Webbasiertes AumeldeSystem Alle Termine siehe [www.schulanmeldung.at](http://www.schulanmeldung.at/) > Information > Informationen für Zubringerschulen und Zielschulen: Terminkalender

Stand: 26.09.2023

# **Anleitung für Zubringerschulen**

# **A Allgemeines**

## **1. Grundsätze der Aufnahmeverfahrensverordnung**

Alle schulpflichtigen Schüler/innen der 4. bzw. 8./9. Schulstufe (ausgenommen Sonderpädagogische Zentren) haben sich für die 5. bzw. 9. Schulstufe anzumelden.

Die Benachrichtigung der Aufnahmebewerber/innen über die vorläufige Zuweisung eines Schulplatzes erfolgt in zwei Stufen. Im Erstverfahren informiert die Erstwunschschule die Erziehungsberechtigten über die Berücksichtigung des Erstwunsches bis Mitte März. Die Zubringerschulen haben eine Woche später Einblick in das Ergebnis des Erstverfahrens. Im Zweitverfahren benachrichtigt die aufnehmende Schule die Erziehungsberechtigten bis Mitte April über die Berücksichtigung eines Ersatzwunsches. Die Zubringerschulen haben eine Woche später Einblick in das Ergebnis des gesamten Verfahrens. Die Bearbeitung der Schulwünsche erfolgt in beiden Stufen durch die Zielschulen. Schüler/innen, denen auch im Zweitverfahren kein Schulwunsch erfüllt werden konnte, werden von der Bildungsdirektion verständigt.

#### **2. Die Rolle der Zubringerschulen**

- o Die Zubringerschulen erhalten bis Mitte Oktober das Passwort für den Zutritt zum Webbasierten AnmeldeSystem WAS. Das Passwort wird jährlich erneuert.
- o Die Zubringerschulen beraten die Schüler/innen der 4. Klasse VS, MS, AHS und der PTS über die Möglichkeiten des weiteren Schulbesuchs und den Anmeldevorgang. Hilfe dazu finden Sie auf <http://www.schulanmeldung.at/> > Information: Informationen für Erziehungsberechtigte, Präsentationen, Reihungsformulare für die Schulwünsche, und Aufnahmevoraussetzungen.

Sie helfen ihren Schüler/innen bei der Wahl realistischer Schulwünsche und beim korrekten Ausfüllen des Reihungsformulars (Probeformular ausfüllen).

Für die Wahl des richtigen Bildungsweges kann auch der Chancenrechner hilfreich sein.

- o Die Zubringerschulen aktualisieren im Schülerverwaltungsprogramm vor dem Druck der Schulnachrichten die Daten der Schüler/innen: Namen der Erziehungsberechtigten, Anschrift, Telefonnummer, E-Mail-Adresse.
- o Die Zubringerschulen verwenden für die Schulnachrichten der Schüler/innen der 4. Klasse VS, MS, AHS und der PTS Zeugnispapier mit staatsgültigem Unterdruck (lichtgrünes Papier mit Bundeswappen).
- o Die Zubringerschulen drucken/kopieren das Reihungsformular auf die Rückseite der Schulnachrichten.
- o Die Zubringerschulen exportieren nach der Semesterkonferenz möglichst bald die Daten (mit den Semesternoten) aller Schüler/innen der 4. Klassen VS, MS, AHS sowie der PTS in das Anmeldesystem WAS, spätestens jedoch bis Freitag vor den Semesterferien. Eine Anleitung für den Export der Daten aus Sokrates und den Import in WAS finden Sie auf [www.schulanmeldung.at](http://www.schulanmeldung.at/) > Information > Informationen für Zubringerschulen und Zielschulen: "Anleitung Export Import Sokrates".
- o Die Zubringerschulen sehen in der Liste Übersicht, welche Schüler/innen und Schulwünsche im Anmeldesystem WAS erfasst sind.
- o Die Zubringerschulen kontrollieren im WAS ab der zweiten Woche des Sommersemesters die Liste "Ohne Anmeldung" und kontaktieren Schüler/innen ohne Anmeldung mit dem Ziel, die Anmeldung vorzunehmen.

Sie markieren Schüler/innen, die im Schuljahr 2023/24 keine weiterführende Schule besuchen werden (Umzug, Lehre, Schulpflicht erfüllt, Besuch eines SPZ oder einer Übergangsklasse, einer Privatschule, Klassenwiederholung und andere Sonderfälle, die von der Schule im Auge behalten werden, mittels Checkbox "Anderer Weg". Diese Schüler/innen werden aus dem System herausgenommen. Am Ende der Anmeldefrist muss die Liste Ohne Anmeldung leer sein. Die Eintragung "Anderer Weg" kann von der Bildungsdirektion aufgehoben werden.

- o Die Zubringerschulen beraten die Schüler/innen, deren Erstwunsch nicht erfüllt wurde, bei einer allenfalls erwünschten Änderung der Ersatzwünsche. Diese Änderungen müssen die Schüler/innen in der Erstwunschschule bis 22. März bekannt geben (siehe "Terminkalender WAS").
- o Volksschulen und Mittelschulen verständigen Schüler/innen, die einen vorläufigen Schulplatz an einer AHS (1. Klasse), einem ORG oder einer BMHS erhalten haben, möglichst bald nach der Leistungsbeurteilungskonferenz (SchUG § 20 Abs. 6) spätestens am Freitag der vorletzten Schulwoche über allenfalls erforderliche Aufnahmeprüfungen (Formular auf [www.schulanmeldung.at](file://///Lsrvbg01/AHS$/Metzler/Aufnahmsverfahren%202013/Informationen/www.schulanmeldung.at) > Information > Informationen für Zubringerschulen und Zielschulen) und die Möglichkeit der Anmeldung dazu. Die gesetzlichen Aufnahmevoraussetzungen finden Sie au[f www.schulanmeldung.at](file://///Lsrvbg01/AHS$/Metzler/Aufnahmsverfahren%202013/Informationen/www.schulanmeldung.at) > Information.

Die Aufnahmebewerber/innen können sich bis spätestens Montag der letzten Schulwoche 14 Uhr bei der angestrebten Schule zur Aufnahmeprüfung anmelden.

Die Aufnahmeprüfungen finden am Dienstag und Mittwoch der letzten Schulwoche an der angestrebten Schule statt.

o Sie erinnern die Schüler/innen an die Pflicht zur Abgabe des Jahreszeugnisses bei der angestrebten Schule bis Montag der Ersten Ferienwoche 16 Uhr als Voraussetzung für die endgültige Aufnahme.

# **B Das Webbasierte AnmeldeSystem WAS**

## **1. Zugang zur Web-Anwendung**

Rufen sie im Internet die Adresse [www.schulanmeldung.at](http://www.schulanmeldung.at/) auf. Klicken Sie auf "Zubringerschulen".

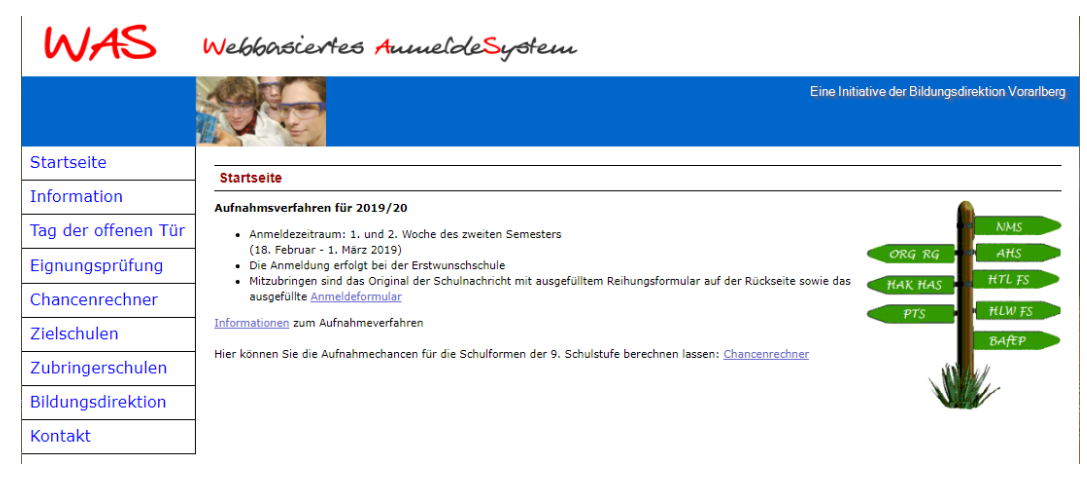

Für die Anmeldung benötigen Sie die Schulkennzahl Ihrer Schule und das Passwort. Das Passwort wird jährlich erneuert. Sie erhalten es per E-Mail bis Mitte Oktober.

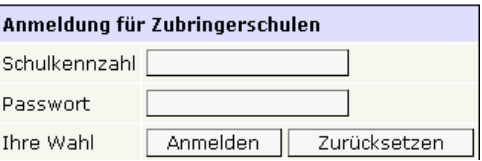

# **2. Das Menü**

Nach der Anmeldung erscheint das folgende Menü, dessen Funktionen im Folgenden erklärt werden.

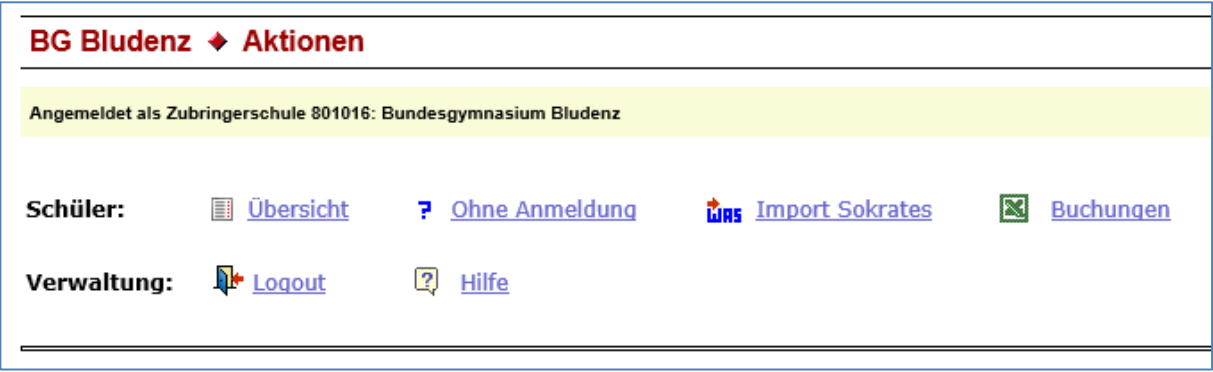

#### **Import Sokrates**

Diese Schnittstelle dient zum Import der Schülerdaten samt Noten der Schüler/innen der 4./8./9. Schulstufe aus Sokrates in WAS. Dazu gibt es eine Anleitung auf [www.schulanmeldung.at](file://///Lsrvbg01/AHS$/Metzler/Aufnahmsverfahren%202013/Informationen/www.schulanmeldung.at) > Information > Informationen für Zubringerschulen und Zielschulen: "Anleitung Export Import Sokrates". Der Export der Daten aus dem Schülerverwaltungsprogramm Sokrates und der Import in WAS muss (nach Erfassung der Semesternoten) bis zum Ende des ersten Semesters durchgeführt werden. Der Import kann wiederholt werden, dabei werden alle alten Daten gelöscht und die neuen importiert.

## **3. Liste "Übersicht"**

Mit einem Klick auf den Link "Übersicht" erhalten Sie eine Liste aller Schüler/innen Ihrer Schule, die in WAS erfasst sind.

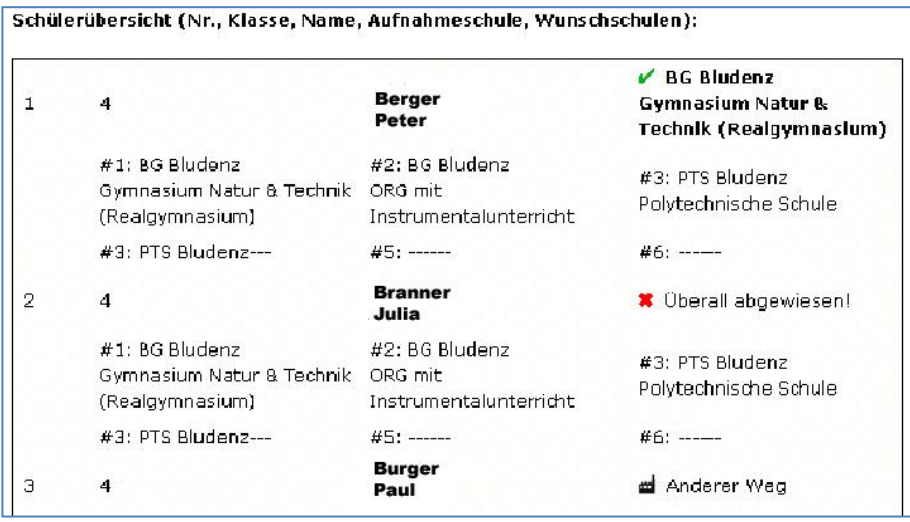

Sobald die Erstwunschschule nach der Anmeldung die Schulwünsche erfasst hat, werden auch diese in der Liste angezeigt.

Eine Woche nach Information der Erziehungsbrechtigten über den Stand des **Erstverfahrens** (Ende März) sehen Sie in der Liste den Stand des Erstwunsches: erfüllt oder abgewiesen.

Über die Ersatzwünsche wird im **Zweitverfahren** entschieden. Eine Woche nach Information der Erziehungsbrechtigten darüber (Ende April) sehen Sie in der Liste auch diese Entscheidung: Ersatzwunsch erfüllt oder abgewiesen.

## **4. Liste "Ohne Anmeldung"**

In der Liste "**Ohne Anmeldung"** werden alle Schüler/innen Ihrer Schule angeführt, für die noch keine Anmeldung in WAS vermerkt ist.

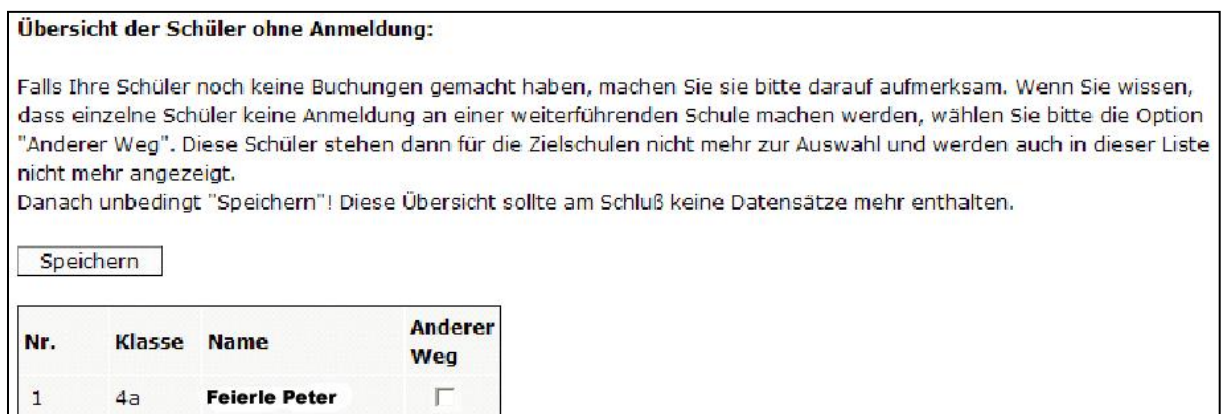

Diese Liste ist für das Funktionieren des Anmeldesystems besonders wichtig. Am Ende des Anmeldezeitraums muss diese Liste leer sein. Wir sind hier ganz auf Ihre Hilfe angewiesen. Bitte kontrollieren Sie diese Liste ab der zweiten Woche des Sommersemesters und nochmals kurz vor Anmeldeschluss, damit alle Schüler/innen angemeldet oder auf "anderem Weg" sind und so kein/e Schüler/in verloren geht.

Eine fehlende Anmeldung kann zwei Gründe haben:

**Fessler Paula** 

 $\overline{2}$ 

 $4a$ 

- a) Die Anmeldung ist bereits erfolgt, doch von der Erstwunschschule noch nicht in WAS erfasst.
- b) Der/Die Schüler/in hat noch keine Anmeldung getätigt.
	- **Bitte machen Sie diese Schüler/innen auf die Anmeldepflicht aufmerksam!**
		- Die Anmeldung wird noch eingebracht.
		- **Die Schulpflicht ist bereits erfüllt: Raten Sie diesen Schüler/innen, sich jedenfalls für die Polytechnische Schule anzumelden!**
		- Keine Anmeldepflicht besteht beim Besuch eines SPF, einer Übergangsklasse, einer Schule im Ausland, bei einem Wohnungswechsel ins Ausland oder wenn der weitere Bildungsweg noch offen ist. Setzen Sie bei diesen Schüler/innen die Option "Anderer Weg". Vergessen Sie in diesem Fall nicht, die Eingaben zu speichern (Button Speichern)!

Die Zielschulen können die Daten der aufgenommenen Schüler/innen nach Abschluss des Aufnahmeverfahrens direkt aus WAS in ihr Schülerverwaltungsprogramm importieren. Es wird also keine Anfrage bei Ihnen mehr nötig sein.

## **5. Buchungen**

Hier können Sie bei Bedarf eine Excel-Datei mit den Anmeldedaten Ihrer Schüler/innen herunterladen. Die Liste enthält die Schulwünsche und nach Abschluss des Verfahrens auch die aufnehmende Schule in der Spalte "Zielschule".

Für Ihre Mitarbeit danke ich herzlich. Stephan Braun Tel. 05574/4960-556, [stephan.braun@bildung-vbg.gv.at](mailto:stephan.braun@bildung-vbg.gv.at)